## **amplify add auth**

□ Some next steps: ["amplify push](https://moro.kr/open/amplify-push)" will build all your local backend resources and provision it in the cloud "[amplify publish](https://moro.kr/open/amplify-publish)" will build all your local backend and frontend resources (if you have hosting category added) and provision it in the cloud

⚠️ You have enabled SMS based auth workflow. Verify your SNS account mode in the SNS console: <https://console.aws.amazon.com/sns/v3/home#/mobile/text-messaging> If your account is in "Sandbox" mode, you can only send SMS messages to verified recipient phone numbers.

## **Plugin Backlinks:**

From: <https://moro.kr/>- **Various Ways**

Permanent link: **<https://moro.kr/open/amplify-add-auth>**

Last update: **2022/05/19 11:16**

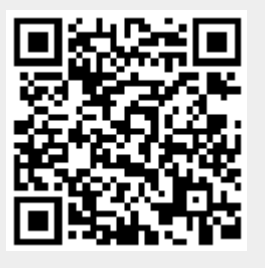